### **Penerapan Uji Jonckheere Terpstra Untuk Menguji Hipotesis Alternatif Berurut Pada** *k* **Sampel Bebas Menggunakan** *Software* **Minitab**

Gina Ghifari Shofa<sup>1</sup> Siti Sunendiari <sup>2</sup> Abdul Kudus *1,2Statistika, Fakultas MIPA, Universitas Islam Bandung Jl. Tamansari No. 1 Bandung 40116* e-mail: <sup>1</sup>ginaghifari@gmail.com,<sup>2</sup>sunen\_diari@yahoo.com,

**Abstrak:** Statistika merupakan ilmu pengetahuan yang berhubungan dengan data. Salah satu cara untuk memperoleh atau mengumpulkan data adalah dengan mengadakan penelitian langsung ke lapangan atau percobaan di laboratorium terhadap obyek penelitian yang kemudian hasilnya dicatat untuk dianalisis. Dalam melakukan sebuah penelitian atau percobaan, dibutuhkan sebuah desain eksperimen. Salah satu desain eksperimen yang umum digunakan dalam penelitian ilmiah adalah *one-way layout*. Desain eksperimental ini memudahkan dalam menguji hipotesis statistik yang mempunyai kelompok kontrol dan perlakuan (Juneau, 2006). Pada statistika nonparametrik salah satu metode untuk menganalisis data dalam *k* sampel saling bebas adalah uji Jonckheere Terpstra. Dalam skripsi ini, uji Jonckheere Terpstra dilakukan untuk tiga buah sampel dimana diperhatikan apakah median dari kelompok satu, dua, dan tiga tersebut berurutan (*ordered*) atau tidak. Perhitungannya selain manual juga menggunakan *software*. Peneliti dalam hal ini, menggunakan *software* Minitab untuk melakukan pengujian Jonckheere Terpstra. **Kata Kunci:** Nonparametrik, *k* sampel bebas, Jonckheere Terpstra.

#### **A. Pendahuluan**

Statistika merupakan ilmu pengetahuan yang berhubungan dengan data. Salah satu cara untuk memperoleh atau mengumpulkan data adalah dengan mengadakan penelitian langsung ke lapangan atau percobaan di laboratorium terhadap obyek penelitian yang kemudian hasilnya dicatat untuk dianalisis. Dalam melakukan sebuah penelitian atau percobaan, dibutuhkan sebuah desain eksperimen. Desain eksperimen merupakan langkah-langkah lengkap yang perlu diambil sebelum eksperimen dilakukan agar data yang semestinya diperlukan dapat diperoleh, sehingga akan membawa kepada analisis obyektif dan kesimpulan yang berlaku untuk persoalan yang sedang dibahas (Sudjana, 1995). Tujuannya adalah untuk memprediksi agar masing-masing kelompok yang diberikan perlakuan dapat dilihat perbedaanya. Salah satu desain eksperimen yang umum digunakan dalam penelitian ilmiah adalah *one-way layout*. Desain eksperimental ini memudahkan dalam menguji hipotesis statistik yang mempunyai kelompok kontrol dan perlakuan (Juneau, 2006). Pengujian statistika yang mempunyai kelompok kontrol dan perlakuan adalah pengujian untuk dua sampel dan pengujian lebih dari dua sampel atau *k* sampel baik berpasangan maupun saling bebas. Untuk metodenya dapat menggunakan statistika parametrik atau statistika nonparametrik.

 Pada statistika nonparametrik salah satu metode untuk menganalisis data dalam *k* sampel saling bebas adalah uji Jonckheere Terpstra. Uji Jonckheere Terpstra adalah uji statistik yang dapat digunakan untuk menentukan apakah median dari setiap kelompok sampel sebanyak *k* sampel sama atau mempunyai kecenderungan meningkat, menurun atau berbentuk seperti payung. Dalam skripsi ini, akan dibahas uji Jonckheere Terpstra dengan median yang mempunyai kecenderungan meningkat. Sebagai contoh, seorang peneliti ingin mengetahui apakah pemberian peningkatan dosis infusa bawang putih memberikan efek penurunan kadar gula darah puasa yang semakin besar pada tikus jantan sebagai objek penelitiannya. Terdapat beberapa *software* yang bisa digunakan dalam pengujian. Peneliti dalam hal ini, menggunakan *software* lain untuk melakukan pengujian Jonckheere Terpstra yaitu menggunakan makro *software* Minitab.

10 | Gina Ghifari Shofa, et al.

Berdasarkan latar belakang tersebut, maka tujuan yang ingin dicapai dalam penelitian ini adalah mengetahui median penurunan kadar gula darah puasa pada tikus jantan dengan pemberian dosis infusa bawang putih yang meningkat, mengakibatkan penurunan yang lebih besar dengan menggunakan uji Jonckheere Terpstra dan Mengaplikasikan uji Jonckheere Terpsta menggunakan makro *software* Minitab.

#### **B. Tinjauan Pustaka**

#### **Perluasan Uji Median**

Hipotesis untuk uji ini adalah sebagai berikut:

H0 : semua *k* populasi mempunyai median yang sama

 $\overline{\mathbf{c}}$ 

 $H<sub>1</sub>$ : paling sedikit satu populasi mempunyai median berbeda dengan yang lain. Statistik ujinya adalah sebagai berikut:

$$
\chi^2 = \sum_{i=1}^r \sum_{j=1}^k \left[ \frac{(o_{ij} - E_{ij})^2}{E_{ij}} \right]
$$
\n(2.1)  
\n
$$
E_{ij} = \left( \frac{n_i n_j}{N} \right)
$$
\n(2.2)

 $\left(\frac{n\alpha_j}{N}\right)$  (2.2) Dimana i = 1, 2, ...,k dan j = 1, 2, ...,n Dengan kriteria ujinya:

Tolak H<sub>0</sub> jika  $\chi^2$ (

#### **Uji Kruskal-Wallis**

Untuk menentukan apakah *k* sampel independen berasal dari populasi yang berbeda, analisis varian ranking satu arah Kruskal-Wallis menitik beratkan pada *ranking* dari data yang digunakan (Siegel, 1997). Uji Kruskal-Wallis menguji hipotesis-nol bahwa *k* sampel berasal dari populasi yang sama atau populasi identik, dalam hal rataratanya. Uji ini membuat anggapan bahwa variabel yang diamati mempunyai distribusi kontinu. Uji ini menuntut pengukuran variabelnya paling tidak dalam skala ordinal. Hipotesis untuk uji Kruskal-Wallis adalah:

H0:tidak ada perbedaan nilai median populasi seluruh kelompok sampel  $(\theta_1 = \theta_2 = \cdots = \theta_k)$ 

H<sub>1</sub>: minimal ada satu pasang median yang tidak sama  $(\theta_i \neq \theta_i)$ 

Jika seluruh *k* sampel tersebut memang benar-benar dari populasi yang sama atau populasi yang identik, yakni jika *H0* benar, maka *H* (statistik yang dipergunakan dalam uji Kruskal-Wallis ini dan didefinisikan dengan rumus di bawah ini) berdistribusi chi-kuadrat dengan *db = k-1*, dengan syarat bahwa ukuran *k* sampel itu tidak terlalu kecil. Statistik uji *H* adalah:

$$
H = \frac{12}{N(N+1)} \sum_{i=1}^{k} \frac{R_i^2}{n_i} - 3(N+1)
$$
 (2.3)

Dimana:

 $k =$ banyak sampel

 $n_i$  = banyak unit dalam sampel ke-i

 $N = \sum n_i =$ banyak unit dalam semua sampel

 $R_i$  = jumlah peringkat dalam sampel ke-i.

Jika terdapat lebih dari lima unit dalam setiap kelompok, yakni  $n > 5$ , maka nilai statistik *H* dapat ditentukan dengan menggunakan Tabel nilai kritis uji Kruskal-Wallis untuk mengetahui taraf nyata. Jika *H* lebih besar atau sama dengan chi-kuadrat yang ditunjukkan dalam Tabel nilai kritis chi-kuadrat untuk tingkat signifikansi yang telah ditetapkan, dengan  $db = k - 1$ , maka H<sub>0</sub> ditolak pada tingkat signifikansi tersebut.

Jika banyaknya unit dalam masing-masing sampelnya kurang atau sama dengan lima n ≤ 5, maka pendekatan chi-kuadrat pada distribusi sampling *H* tidak cukup baik. Nilai-nilai kemungkinan tersebut disajikan dalam Tabel nilai kritis uji Kruskal-Wallis. Jika terjadi angka sama antara dua nilai atau lebih, setiap nilai mendapatkan *ranking* yang sama, yaitu rata-rata *ranking*nya.

Karena angka sama mempengaruhi nilai statistik *H*, perlu ditambahkan faktor koreksi  $\Phi_1$  untuk menghitung statistik uji.

$$
\Phi_1 = 1 - \frac{\Sigma T}{N^3 - N} \tag{2.4}
$$

Dimana:

 $T = t<sup>2</sup> - 1$  (jika t adalah banyak unit-unit berangka sama dalam serangkaian skor berangka sma).

N = banyak observasi dalam seluruh k sampel bersama-sama, yakni N =  $\sum n_i$ .

Dengan demikian, rumus umum untuk *H* yang telah dikoreksi karena adanya angka sama adalah:

$$
H_k = \frac{\frac{12}{N(N+1)} \sum_{i=1}^{k} \frac{R_i^2}{n_i} - 3 (N+1)}{1 - \frac{\sum T}{N^3 - N}}
$$

#### **Uji Perbandingan Berganda**

Apabila hasil dengan uji Kruskal-Wallis menyatakan penolakan terhadap  $H_0$ , maka proses selanjutnya melakukan perbandingan berganda (Karyana dkk., 2011). Rumus untuk melakukan uji perbandingan berganda adalah:

1. Jika ukuran sampel berbeda

$$
\left| \overline{R}_i - \overline{R}_j \right| \le Z_{\left( 1 - \left\{ \frac{\alpha}{k(k-1)} \right\}} \sqrt{\frac{N(N+1)}{12} \left( \frac{1}{n_i} + \frac{1}{n_j} \right)} \tag{2.6}
$$

Dimana  $N = n_1 + n_2 + ... + n_k$  atau N merupakan banyaknya hasil pengamatan dari semua sampel yang digabungkan. Apabila rumus diatas terpenuhi, maka kesimpulannya *R<sup>i</sup>* dan *Rj* tidak berbeda.

2. Jika ukuran sampel sama

$$
|\overline{R}_i - \overline{R}_j| \le Z_{(1 - \{\frac{\alpha}{k(k-1)}\})} \sqrt{k(N+1)/6}
$$
\n(2.7)

Apabila persamaan diatas terpenuhi, maka kesimpulannya *R<sup>i</sup>* dan *Rj* tidak berbeda.

3. Jika ukuran sampel berbeda tetapi terdapat angka sama

$$
\left|\overline{R_{i}} - \overline{R_{j}}\right| \le Z_{\left(1 - \left\{\frac{\alpha}{k(k-1)\right\}\right)} \sqrt{\frac{\left[N(N^{2}-1) - (\sum t^{3} - \sum t)\right]\left[\frac{1}{n_{i}} - \frac{1}{n_{j}}\right]}{12(N-1)}}\tag{2.8}
$$

Apabila persamaan diatas terpenuhi, maka kesimpulannya *R<sup>i</sup>* dan *Rj* tidak berbeda.

4. Jika ukuran sampel sama tetapi terdapat angka yang sama

$$
\left|\overline{R_i} - \overline{R_j}\right| \le Z_{\left(1 - \left\{\frac{\alpha}{k(k-1)}\right\}\right)} \sqrt{\frac{k[N(N^2 - 1) - (\sum t^3 - \sum t)]}{6N(N-1)}}\tag{2.9}
$$

Apabila persamaan diatas terpenuhi, maka kesimpulannya  $R_i$  dan  $R_j$  tidak berbeda.

### **Uji Jonckheere Terpstra**

Pengujian hipotesis alternatif berurutan untuk sampel yang saling bebas ditemukan oleh Aimable Robert Jonckheere dan Terpstra pada tahun 1954, sehingga disebut uji Jonckheere Terpstra. Uji Jonckheere Terpstra digunakan untuk mengetahui apakah median populasi sama berdasarkan *k* sampel yang saling bebas atau mempunyai

 $(2.5)$ 

kecenderungan meningkat, menurun atau berbentuk seperti payung, berdasarkan statistik peringkat median (Jonckheere, 1954).

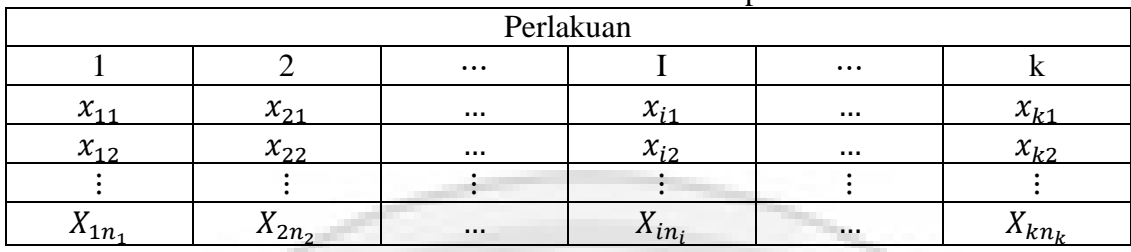

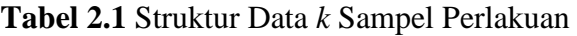

Dimana:

 $X_{ij}$  = unit ke-j dari perlakuan ke-i (i = 1, ..., *k*); j (1, ..., *n<sub>i</sub>*)

*n*i = banyakya unit pada perlakuan ke-*i*

*k* = banyaknya perlakuan (*i*= 1, 2, ..., *k*).

Statistik uji Jonkheere Terpstra dapat ditulis sebagai berikut:

$$
J = \sum_{i=1}^{l-1} \sum_{l=2}^{k} U_{\tau_i \tau_l}
$$
  
\n
$$
J = \sum_{i=1}^{l-1} (U_{\tau_i \tau_2} + U_{\tau_i \tau_3} + \dots + U_{\tau_i \tau_k})
$$
  
\n
$$
= U_{\tau_1 \tau_2} + U_{\tau_1 \tau_3} + \dots + U_{\tau_1 \tau_k}
$$
  
\n
$$
U_{\tau_i \tau_l} = \sum_{i=1}^{l-1} U_{\tau_i \tau_l}
$$
  
\n
$$
U_{\tau_i \tau_l} = \begin{cases} 1; & x_i < x_l \\ 0; & x_i > x_l \\ \frac{1}{2} & x_i = x_l \end{cases}
$$
  
\n(2.10)

Dengan  $U_{\tau_i \tau_l}$  adalah banyaknya pasangan hasil pengamatan yang dalam hal ini *τ*<sup>*i*</sup> lebih kecil dari *τ<sup>l</sup>* . Jadi, kita memperbandingkan hasil-hasil pengamatan dalam semua pasangan sampel. Kita memperbandingkan masing-masing nilai pengamatan dalam sampel pertama dengan setiap nilai pengamatan dalam sampel kedua, dan apabila nilai pengamatan dari sampel pertama lebih kecil daripada nilai pengamatan di sampel kedua, kita memberikan skor 1 bagi pasangan yang bersangkutan. Dan apabila nilai pengamatan dari sampel pertama lebih besar daripada nilai pengamatan di sampel kedua, maka skor yang kita berikan bagi pasangan tersebut adalah 0. Jika terjadi angka sama dalam menghitung  $U_{\tau_i \tau_j}$  berilah skor ½ untuk setiap unit dimana  $\tau_i = \tau_i$ . Dengan kata lain, berilah skor ½ setiap kali menjumpai angka sama ketika sedang memperbandingkan nilai-nilai pengamatan (Daniel, 1989).

Hipotesis dapat ditulis dengan:

H<sub>0</sub>: tidak ada perbedaan nilai median populasi ( $\theta_1 = \theta_2 = ... = \theta_k$ )

H1: median kelompok satu lebih kecil dari kelompok dua, kelompok dua, ..., kelompok k – 1 lebih kecil dari kelompok *k*   $(\theta_1 < \theta_2 < \dots < \theta_k)$  (2.11)

Nilai-nilai dalam tabel statistik *J* menunjukan peluang yang berhubungan dengan nilai statistik uji *J* apakah sama besar atau lebih besar daripada nilai *J* pada tabel sesuai dengan ukuran sampel dan taraf nyata (α). Jika nilai  $J \geq J_\alpha$  maka tolak H<sub>0</sub> (Hollander dan Wolfe, 1999). Karena distribusi *J* memiliki kesimetrisan yang tertentu, maka kita boleh mendapatkan nilai-nilai kritis untuk konfigurasi-konfigurasi yang tidak dalam urutan demikian dengan mengatur kembali ketiga ukuran sampel sehingga memiliki urutan ukuran yang meningkat sebelum kita mengacu ke tabel. Sebagai contoh, kalau kita ingin mendapatkan nilai-nilai kritis untuk ukuran sampel  $n_1 = 5$ ,  $n_2 =$ 7,  $n_3 = 3$  kita boleh mengacu ke Tabel pada  $n_1 = 3$ ,  $n_2 = 5$ ,  $n_3 = 7$ .

Aproksimasi atau pendekatan untuk sampel besar digunakan jika ukuran sampel lebih dari 8 (n > 8). Jika sampel berukuran kurang dari atau sama dengan 8 (n ≤ 8) maka gunakan rumus untuk sampel kecil. *J* mengikuti distribusi normal dengan rata-rata 0 dan varians 1. Rumus untuk menghitung nilai ekspektasi dan varians *J* adalah:

$$
E_0(J) = N^2 - \sum_{i=1}^{k} n_i^2 / 4
$$
\n(2.12)

$$
Var_0(j) = \frac{N^2(2N+3) - \sum_{i=1}^k n_i^2(n_i+3)}{72}
$$
\n(2.13)

Bentuk standar dari rumus sampel besar adalah:

$$
J_{sb} = \frac{J - E_0(j)}{\sqrt{Var_0(j)}} = \frac{J - \left[\left(N^2 - \sum_{i=1}^k n_i^2\right)\right]/4}{\sqrt{\left[N^2(2N+3) - \sum_{i=1}^k n_i^2(2n_i+3)\right]/72}}\tag{2.14}
$$

Kriteria uji untuk statistik  $J_{sb}$  adalah dengan menolak H<sub>0</sub> jika  $P_{value}$  dari  $I_{sb} < \alpha$ , dimana nilai  $I_{sb}$  dalam distribusi normal sesuai dengan taraf nyata yang digunakan. Ketika terjadi angka sama dalam aproksimasi sampel besar, faktor koreksi harus ditambahkan dalam perhitungan. Nilai variansi *J* menjadi sebagai berikut:

$$
Var_0(J) = \begin{cases} \frac{1}{72} [N (N-1)(2N + 5) - \sum_{i=1}^{k} n_i (n_i - 1)(2n_i + 5) - \sum_{i=1}^{g} t_i (t_i - 1)(2t_i + 5)] + \frac{1}{36N(N-1)(N-2)} [\sum_{i=1}^{k} n_i (n_i - 1)(n_i - 2)][\sum_{i=1}^{g} t_i (t_i - 1)(t_i - 2)] + \frac{1}{8N(N-1)} [\sum_{i=1}^{n} n_i (n_i - 1)][\sum_{i=1}^{g} t_i (t_i - 1)] \end{cases}
$$
(2.18)

Dimana *g* menunjukan banyaknya kelompok angka sama yang terdapat di dalam semua hasil pengamatan dan  $t_i$  adalah banyaknya anggota kelompok angka sama setiap perlakuan ke i. Akibat dari pengaruh angka sama di variansi *J*, modifikasi berikut diperlukan untuk menerapkan aproksimasi sampel besar ketika ada angka yang sama. Rumus untuk menghitung *Jsb* menggunakan modifikasi Mann-Whitney adalah:

$$
J_{msb} = \frac{J\left[N^2 - \sum_{i=1}^k n_i^2\right]}{\{Var_0(J)\}^{1/2}}
$$
\n(2.19)

### **C. Bahan dan Metode**

**Bahan** 

Untuk mengaplikasikan uji Jonckheere Terpstra baik secara manual maupun menggunakan *software* R pada data Efek Pemberian Infusa Bawang Putih Terhadap Penurunan Gula Darah Puasa Pada Tikus Jantan Yang Diinduksi Aloksan, digunakan data sekunder yang didapat dari skripsi Azmi Fadhlih mahasiswa Fakultas Kedoketran Universitas Islam Bandung (UNISBA). Subjek penelitian yang digunakan dalam penelitian ini adalah tikus jantan Galur Wistar yang diperoleh dari bagian hewan Pusat Antar Universitas (PAU) Institut Teknologi Bandung (ITB). Dari data hasil penelitian tersebut diambil tiga kelompok, yaitu satu kelompok kontrol dan dua kelompok perlakuan yang diberi infusa bawang putih dengan kadar yang berbeda, dimana pada kelompok satu hanya diberi pakan diet biasa, pada kelompok dua diberi pakan diet biasa, aloksan (+) dan kadar infusa bawang putih sebanyak 180mg/200BB/hari, dan kelompok tiga diberi pakan diet biasa, aloksan (+) dan kadar infusa bawang putih sebanyak 540mg/200BB/hari. Setiap masing-masing kelompok terdiri dari enam ekor tikus jantan. Perlakuan diberikan selama dua minggu. Kemudian sebelum pengukuran

kadar glukosa darah puasa, semua tikus dipuasakan selama 16 jam, dan setelah itu diukur kadar glukosa darahnya.

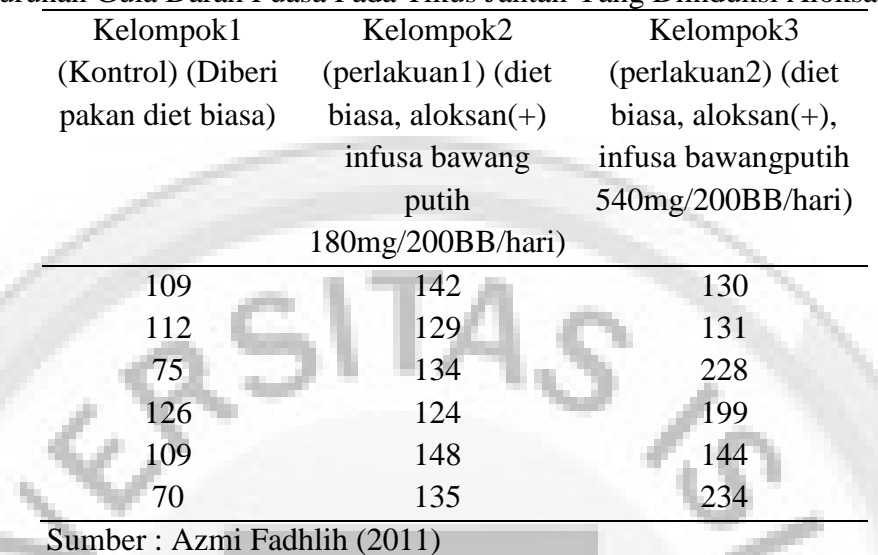

**Tabel 3.1** Hasil penelitian Efek Pemberian Infusa Bawang Putih Terhadap Penurunan Gula Darah Puasa Pada Tikus Jantan Yang Diinduksi Aloksan.

#### **Metode**

Dalam makalah ini, untuk menguji data sampel saling bebas yang diperoleh dari hasil penelitian yang diperoleh pada tahun 2011 mengenai efek pemberian infusa bawang putih terhadap penurunan gula darah puasa pada tikus jantan digunakan uji sampel saling bebas non parametrik.

Tahap-tahap penelitian yang dilakukan untuk mencapai tujuan penulisan adalah sebagai berikut:

1. Merumuskan Hipotesis:

- $H<sub>0</sub>$ : median penurunan kadar gula darah puasa pada tikus jantan karena peningkatan pemberian dosis infusa bawang putih tiap kelompok adalah sama.
- H1 : median penurunan kadar gula darah puasa pada tikus jantan karena peningkatan pemberian dosis infusa bawang putih pada kelompok satu lebih kecil dari kelompok dua, kelompok dua lebih kecil dari kelompok tiga.
- 2. Menentukan taraf nyata atau taraf signifikansi (α)
- 3. Menentukan statistik uji.
	- a. Sampel kecil, yaitu n  $\leq 8$ 
		- Menggunakan rumus:  $J = \sum_{i=1}^{l-1} \sum_{l=2}^{k} U$
	- b. Sampel besar, yaitu  $n > 8$ 
		- Menggunakan rumus:

$$
J_{\rm sb} = \frac{J - \left\{ \frac{N^2 - \sum_{i=1}^k n_i^2}{4} \right\}}{\sqrt{\frac{N^2 (2N+3) - \sum_{i=1}^k n_i^2 (2n_i + 3)}{72}}}
$$

4. Menentukan kriteria keputusan

a. Sampel kecil:

Menolak H<sub>0</sub> jika  $J \geq J_\alpha$ .

b. Sampel besar:

Menolak H<sub>0</sub> jika  $P_{value}$  dari  $J_{sb} < \alpha$ , nilai z dalam distribusi normal sesuai dengan taraf nyata yang digunakan.

- 5. Melakukan perhitungan Jonckheere Terpstra secara manual dan dengan menggunakan *software* Minitab.
- 6. Mengambil keputusan dan kesimpulan.

### **D. Hasil dan Pembahasan**

## **Penerapan Uji Jonckheere Terpstra Untuk Menguji Hipotesis Alternatif Berurut**  Hipotesis

- H0 : median penurunan kadar gula darah puasa pada tikus jantan karena peningkatan pemberian dosis infusa bawang putih tiap kelompok adalah sama.
- $H_1$  : median penurunan kadar gula darah puasa pada tikus jantan karena peningkatan pemberian dosis infusa bawang putih pada kelompok satu lebih kecil dari kelompok dua, kelompok dua lebih kecil dari kelompok tiga.

Untuk mencari nilai U<sub>12</sub> adalah dengan membandingkan nilai sampel kelompok satu yaitu 109 dengan nilai sampel kelompok dua yaitu 142, karena nilai sampel kelompok satu lebih kecil dari nilai sampel kelompok dua 109 < 142 maka diberi skor 1, begitu seterusnya. Untuk mencari nilai  $U_{13}$  adalah dengan membandingkan nilai sampel kelompok satu yaitu 109 dengan nilai sampel kelompok tiga yaitu 130, karena nilai sampel kelompok satu lebih kecil dari nilai sampel kelompok dua 109 < 130 maka diberi skor 1, begitu seterusnya. Untuk mencari nilai U24 adalah dengan membandingkan nilai sampel kelompok dua yaitu 142 dengan nilai sampel kelompok tiga yaitu 130, karena nilai sampel kelompok dua lebih besar dari nilai sampel kelompok tiga 142 > 130 maka diberi skor 0, begitu seterusnya. Jika terdapat nilai pengamatannya sama maka diberi skor ½. Skor-skor tersebut kemudian dijumlahkan untuk memperoleh nilai *J*. Perhitungannya seperti dibawah ini:

Sampel kecil:

 $J = \sum_{i=1}^{l-1} \sum_{l=2}^{k} U$  $= U_{12} + U_{13} + U_{23}$  $= 35 + 36 + 27$ 

 $J = 98$ 

Dengan *k* = 3, *n*<sub>*1*</sub> = *n*<sub>2</sub> = *n*<sub>3</sub> = 6, dan *α* = 0,04897 diperoleh nilai *J<sub>α</sub>* = 75. Karena *J* ≥ *Jα* yaitu 98 > 75 maka *H0* ditolak. Sehingga dapat ditarik kesimpulan bahwa rata-rata penurunan kadar gula darah puasa pada tikus jantan karena peningkatan pemberian dosis infusa bawang putih pada kelompok satu lebih kecil dari kelompok dua, kelompok dua lebih kecil dari kelompok tiga.

## **Penerapan Uji Jonckheere Terpstra Untuk Menguji Hipotesis Alternatif Berurut Menggunakan** *Software* **Minitab**

Penerapan uji Jonckheere Terpstra dengan menggunakan *software* makro minitab dapat dilakukan dengan perintah berikut ini:

- 1. MACRO
- 2. Jonckheere A B C p q r AB AC BC Jhitung
- 3. MCONSTANT nA nB nC i k j AB AC BC Jhitung

```
4. MCOLUMN A B C p q r 
5. let nA=count(A)6. let nB=count(B)7. let nC=count(C)8. let k=1 
9. do i=1:nA10. do j=1:nB11. if A(i) < B(j)12. let p(k)=113. elseif A(i) > B(j)14. let p(k)=015. else 
16. let p(k)=0.517. endif 
18. let k=k+1 
19. enddo 
20. enddo 
            g.
21. let AB = sum(p)22. let k=1 
23. do i=1:nA24. do j=1:nC25. if A(i) < C(j)26. let q(k)=127. elseif A(i) > C(j)28. let q(k)=029. else 
30. let q(k)=0.531. endif 
32. let k=k+1 
33. enddo 
34. enddo 
35. let AC=sum(q)36. let k=1 
37. do i=1:nB 
38. do j=1:nC 
39. if B(i) < C(i)40. let r(k)=141. elseif B(i) > C(j)42. let r(k)=043. else 
44. let r(k)=0.545. endif 
46. let k=k+147. enddo 
48. enddo 
49. let BC=sum(r)50. let Jhitung=AB+AC+BC 
51. ENDMACRO
```
Jika makro di atas disimpan dalam drive C dengan nama file makro.txt dan folder makro, maka untuk mengeluarkan output atau perhitungan makro minitab tersebut digunakan perintah sebagai berikut:

 $MTB >  $C:\backslash$  makro\n $\backslash$  makro.txt c1 c2 c3 c9 c10 c11 k1 k2 k3$ Executing from file: C:\makro\makro.txt MTB > print k1 k2 k3

Dimana output nya adalah:

# **Data Display**

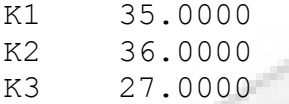

Atau jika di inginkan langsung statistik jumlah total dapat dijalankan dengan perintah sebagai berikut:

```
MTB > %C:\makro\makro.txt c1 c2 c3 c9 c10 c11 k1 k2 k3 k4 
Executing from file: C:\makro\makro.txt 
MTB > print k4
```
# **Data Display**

K4 98.0000

Dari hasil ouput minitab tersebut, dapat disimpulkan bahwa nilai statistik uji Jonckheere Terpstra atau *J* baik secara manual atau dengan menggunakan makro *software* minitab adalah sama, yaitu sebesar 98.

## **E. Kesimpulan dan Saran**

### **Kesimpulan**

Berdasarkan hasil pembahasan, dapat disimpulkan bahwa peningkatan pemberian dosis infusa bawang putih pada tikus jantan mengakibatkan median penurunan kadar gula darah puasa pada tikus jantan yang semakin meningkat. Kelompok satu sebagai kontrol, kelompok dua sebagai perlakuan satu yang diberi infusa bawang putih sebanyak 180mg/200BB/hari, dan kelompok tiga diberi infusa bawang putih sebanyak 540mg/200BB/hari.

### **Saran**

Pada penelitian ini penulis menggunakan data yang termasuk ke dalam sampel kecil, yaitu kurang dari delapan. Untuk penelitian selanjutnya, kepada peneliti yang berminat terhadap metode Jonckheere Terpstra ini disarankan menggunakan data sampel yang lebih besar, yaitu lebih dari delapan. Selain dengan *software* makro minitab untuk penelitian selanjutnya disarankan mencoba *software* lain untuk menghitung metode Jonckhreere Tepstra, karena terdapat kelemahan pada makro minitab ini yaitu hanya mengeluarkan nilai statistik Jonckheere terpstranya saja.

# **DAFTAR PUSTAKA**

Daniel, W.W. (1998). *Statistik Nonparametrik Terapan*. Jakarta: PT Gramedia Pustaka Utama.

Fadhlih, A. (2011). *Efek Pemberian Infusa Bawang Putih Terhadap Penurunan Gula Darah Puasa Pada Tikus Jantan Yang Diinduksi Aloksan*. Bandung: Skripsi Universitas Islam Bandung.

- Hollander, M., Wolfe, A.D. (1999). *Nonparametric Statistical Methods*. New York: A wiley-Interscience Publication.
- Jonckheere, A.R., (1954). *A Distribution Free k-Sampel Test Againts Ordered Alternatives, Journal of Biometrika*. 41, hal. 133-145.
- Juneau, P. (2006). *Nonparametric Inference for Ordered Alternatives in a One-Way Layout Using the SAS System*, pp 1.
- Karyana, Y., Yanti, T.S., Wachidah, L. (2011). *Statistika Nonparametrik*. Bandung: Universitas Islam Bandung.
- Siegel, S. (1997). *Statistika Nonparametrik Untuk Ilmu-ilmu Sosial*. Jakarta: PT Gramedia Pustaka Utama.

Sudjana. (2005). *Metoda Statistika*. Bandung: PT Tarsito Bandung.

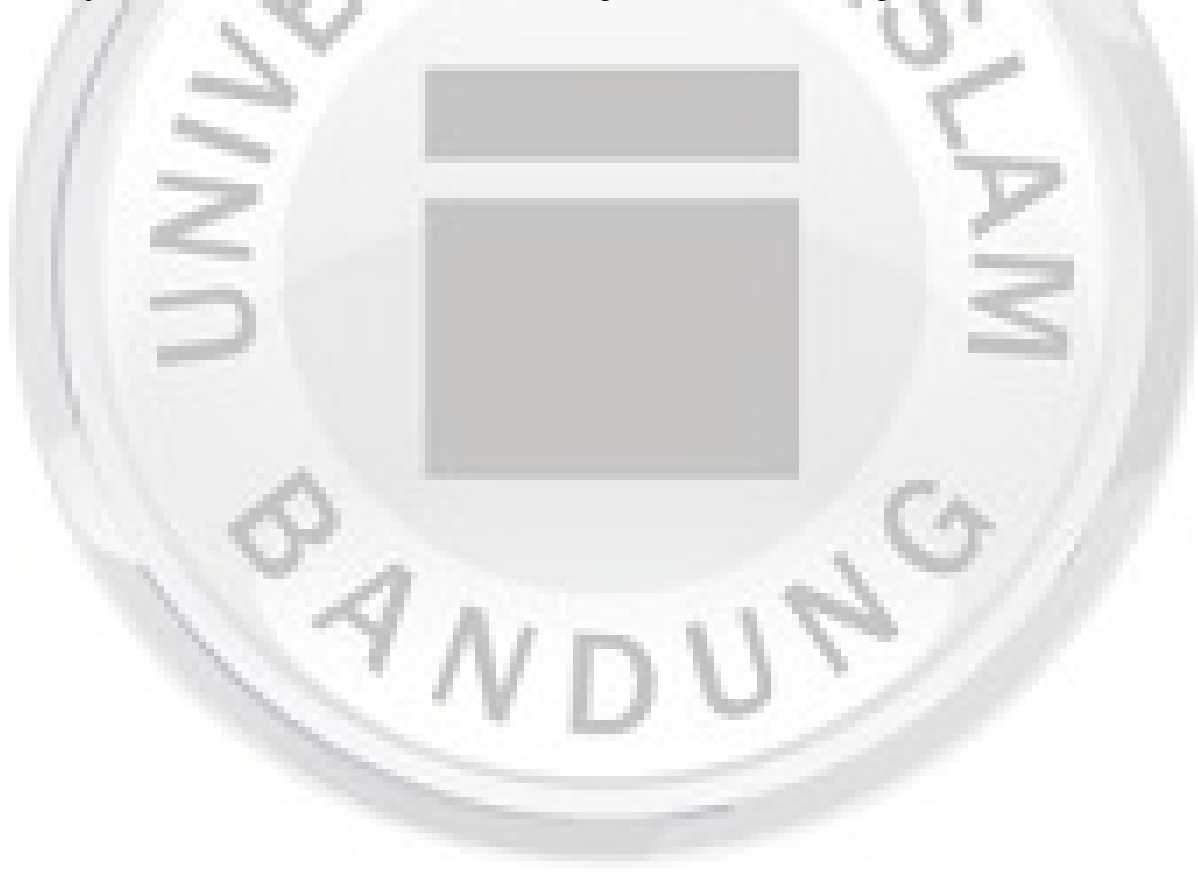